证券代码:002929 证券简称:润建股份 公告编号:2024-015

## 润建股份有限公司

## 关于召开 **2024** 年第一次临时股东大会的通知

# 本公司及董事会全体成员保证信息披露内容的真实、准确和 完整,没有虚假记载、误导性陈述或者重大遗漏。

润建股份有限公司(以下简称"公司"、"润建股份")第五届董事会第十二次 会议决定于 2024 年 5 月 29 日(星期三)召开公司 2024 年第一次临时股东大会, 现将本次股东大会的有关事项通知如下:

### 一、会议召开的基本情况

1、股东大会届次:2024 年第一次临时股东大会。

2、股东大会的召集人:公司第五届董事会。

3、会议召开的合法、合规性:公司于 2024 年 5 月 13 日召开第五届董事会 第十二次会议审议通过了《关于召开 2024 年第一次临时股东大会的议案》。本 次股东大会的召开符合有关法律、行政法规、部门规章、规范性文件和《公司章 程》的有关规定。

4、会议召开日期、时间:

(1)现场会议召开日期、时间:2024 年 5 月 29 日(星期三)下午 14:30 开 始;

(2)网络投票日期、时间:

①通过深圳证券交易所(以下简称"深交所")交易系统进行网络投票的具体 时间为: 2024 年 5 月 29 日 9:15-9:25, 9:30-11:30 和 13:00-15:00;

②通过深圳证券交易所互联网投票系统 http://wltp.cninfo.com.cn 投票的具体 时间为:2024 年 5 月 29 日上午 9:15 至 2024 年 5 月 29 日下午 3:00 期间的任意 时间。

5、会议的召开方式:采取现场投票与网络投票相结合的方式。

(1)现场投票:股东本人出席现场会议或者通过授权委托书(见附件二) 委托他人出席现场会议。

(2)网络投票:公司将通过深交所交易系统和互联网投票系统向全体股东 提供网络投票平台,股东可以在上述网络投票时间内通过上述系统行使表决权。

公司股东应选择现场投票、网络投票中的一种方式,如果同一表决权出现重 复投票表决的,以第一次有效投票结果为准。

6、股权登记日:2024 年 5 月 23 日(星期四)。

7、会议出席对象:

(1)截至 2024 年 5 月 23 日(星期四)下午 15:00 交易结束后在中国证券 登记结算有限责任公司深圳分公司登记在册的公司股东均有权以本通知公布的 方式出席本次股东大会及参加表决。不能亲自出席现场会议的股东可授权他人代 为出席,被授权人可不必为公司股东;或者在网络投票时间参加网络投票。

(2)公司董事、监事及高级管理人员。

(3)公司聘请的见证律师。

(4)公司保荐机构的保荐代表人。

8、现场会议地点:广东省广州市珠江新城华夏路 16 号富力盈凯广场 4501 公司会议室。

### 二、会议审议事项

(一)会议审议议案

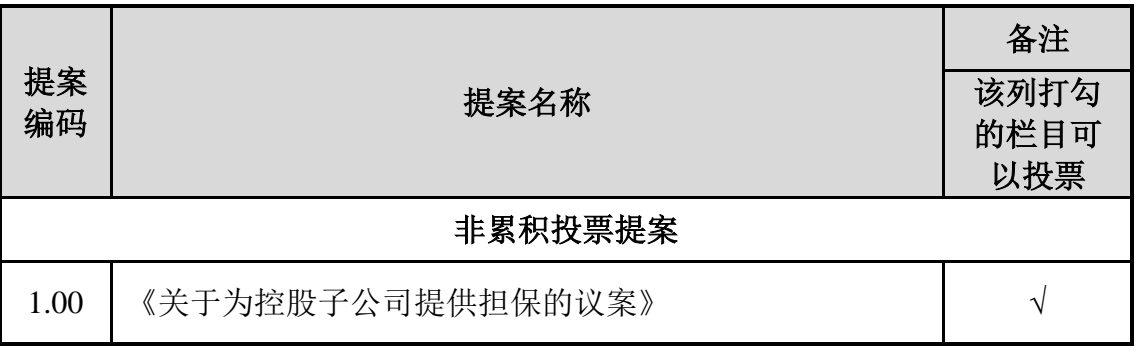

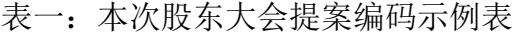

特别强调事项:

1、上述提案已经 2024 年 5 月 13 召开的第五届董事会第十二次会议、第五 届监事会第十一次会议审议通过,提案具体内容分别详见公司于 2024 年 5 月 14 日刊登在巨潮资讯网 www.cninfo.com.cn 上的公告。

2、上述议案将对中小投资者(除董事、监事、高级管理人员以及单独或合 计持有公司 5%以上股份的股东以外的其他股东)的表决单独计票,并将表决结 果在股东大会决议公告中单独列示。

### 三、会议登记等事项

1、登记时间: 2024 年 5 月 24 日(星期五) (上午 9:00-11:30; 下午 14:00- $16:30$   $\circ$ 

2、登记地点及授权委托书送达地点:广东省广州市珠江新城华夏路 16 号富 力盈凯广场 4501 公司证券部,邮编: 510623 (信封请注明"股东大会"字样)。

3、登记方式:

(1)法人股东应由法定代表人或法定代表人委托的代理人出席会议。法定 代表人出席会议的,应持股东账户卡、加盖公章的营业执照复印件、法定代表人 证明书及身份证办理登记手续;法定代表人委托代理人出席会议的,代理人应持 代理人本人身份证、加盖公章的营业执照复印件、法定代表人出具的授权委托书 (详见附件二)、法定代表人证明书、法人股东股票账户卡办理登记手续;出席 人员应当携带上述文件的原件参加股东大会。

(2)自然人股东应持本人身份证、股东账户卡办理登记手续;自然人股东 委托代理人的,应持代理人身份证、授权委托书(详见附件二)、委托人股东账 户卡、委托人身份证办理登记手续;出席人员应当携带上述文件的原件参加股东 大会。

(3) 异地股东凭以上有效证件可采用信函或传真的方式登记, 股东请仔细 填写《股东参会登记表》(详见附件一),以便登记确认。信函、传真在 2024 年 5 月 24 日 16:30 前传达公司证券部。本次会议不接受电话登记,信函或传真以抵 达本公司的时间为准。

4、股东大会联系方式

联系人:罗剑涛

联系电话: 020-87596583

联系传真: 020-87743715

联系地址:广东省广州市珠江新城华夏路 16 号富力盈凯广场 4501 润建股份 证券部

3

邮政编码: 510623

5、本次股东大会会期半天,与会股东或授权代理人参加本次股东大会的费 用,由股东本人或者代理人承担。

6、出席现场会议的股东或股东代理人,请携带相关证件原件于会前半小时 至会场办理会议入场手续。

#### 四、参加网络投票的具体操作流程

在本次股东大会上,股东可以通过深交所交易系统和互联网投票系统(地址 为 http://wltp.cninfo.com.cn)参加投票,网络投票的具体操作流程见附件三。

### 五、备查文件

1、第五届董事会第十二次会议决议;

2、第五届监事会第十一次会议决议。

特此公告。

润建股份有限公司 董 事 会 2024 年 5 月 14 日

# 润建股份有限公司

# 参会股东登记表

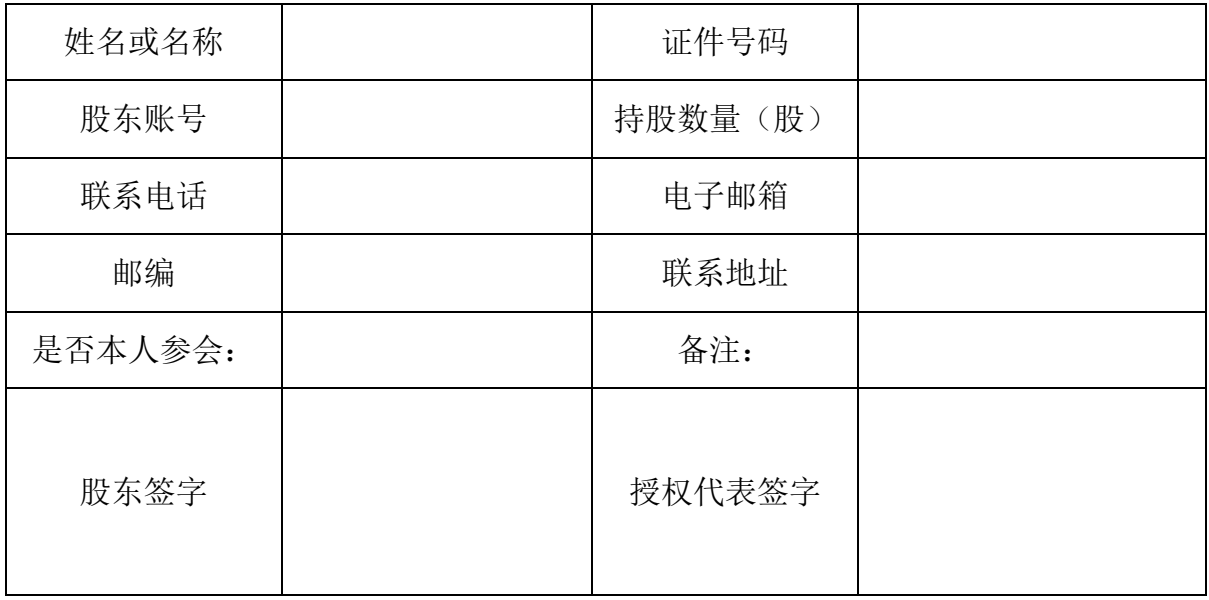

附件二:

### 授权委托书

润建股份有限公司董事会:

兹授权委托先生/女士代表本公司/本人出席于 2024 年 5 月 29 日召开的润建 股份有限公司 2024 年第一次临时股东大会,并代表本公司/本人依照以下指示对 下列提案投票。本公司/本人对本次会议表决事项未作具体指示的,受托人可代 为行使表决权,其行使表决权的后果均由我单位(本人)承担。

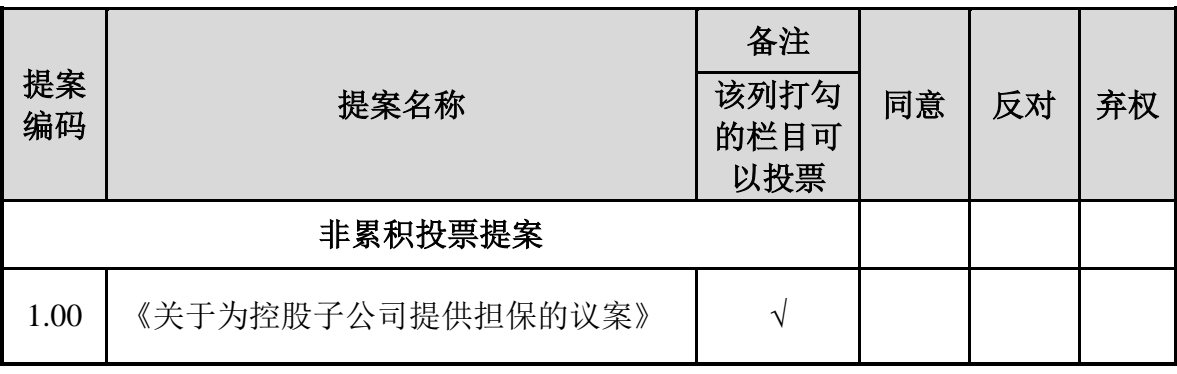

注:请对提案表决事项根据股东本人的意见选择同意、反对或者弃权并在相 应栏内划"√",三者必选一项,多选或未作选择的,则视为无效委托。

本次授权的有效期限:自签署日至本次股东大会结束。

委托人姓名(签字或盖章):

委托人身份证号码(或营业执照号码):

委托人持有股数及股份性质:

委托人股东账号:

受托人签名:

受托人身份证号码:

委托日期:

注:法人股东须由法人单位的法定代表人或书面授权人签字或盖章,并加盖 单位公章。

附件三:

### 参加网络投票的具体操作流程

本次股东大会,公司股东可以通过深交所交易系统和互联网投票系统 (http://wltp.cninfo.com.cn)参加网络投票,网络投票的相关事宜说明如下:

#### 一、网络投票的程序

1、投票代码与投票简称:投票代码为"362929",投票简称为"润建投票"。

2、填报表决意见或选举票数。

对于非累积投票提案,填报表决意见:同意、反对、弃权。

3、股东对总议案进行投票,视为对除累积投票提案外的其他所有提案表达 相同意见。

股东对总议案与具体提案重复投票时,以第一次有效投票为准。如股东先对 具体提案投票表决,再对总议案投票表决,则以已投票表决的具体提案的表决意 见为准,其他未表决的提案以总议案的表决意见为准;如先对总议案投票表决, 再对具体提案投票表决,则以总议案的表决意见为准。

### 二、通过深交所交易系统投票的程序

1、投票时间:2024 年 5 月 29 日的交易时间,即 9:15-9:25,9:30-11:30 和 13:00-  $15:00$ .

2、股东可以登录证券公司交易客户端通过交易系统投票。

#### 三、通过深交所互联网投票系统投票的程序

1、互联网投票系统开始投票的时间为 2024 年 5 月 29 日(现场股东大会召 开当日)上午 9:15,结束时间为 2024 年 5 月 29 日(现场股东大会结束当日)下 午 3:00。

2、股东通过互联网投票系统进行网络投票,需按照《深圳证券交易所投资 者网络服务身份认证业务指引(2016年修订)》的规定办理身份认证,取得"深 交所数字证书"或"深交所投资者服务密码"。具体的身份认证流程可登录互联网 投票系统 http://wltp.cninfo.com.cn 规则指引栏目查阅。

3、股东根据获取的服务密码或数字证书,可登录 http://wltp.cninfo.com.cn 在规 定时间内通过深交所互联网投票系统进行投票。